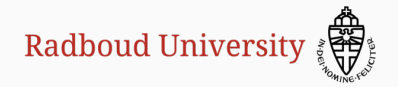

#### Verification of TweetNaCl's Curve25519

Peter Schwabe, Benoît Viguier, Timmy Weerwag, Freek Wiedijk

Journée GT Méthodes Formelles pour la Sécurité March  $18^{th}$ , 2019

Institute for Computing and Information Sciences – Digital Security Radboud University, Nijmegen

[Prelude](#page-2-0)

[Formalization of Elliptic Curves](#page-21-0)

[A quick overview of TweetNaCl](#page-27-0)

[From C to Coq](#page-31-0)

Crypto\_Scalarmult n  $P.x = ([n]P).x$ ?

## <span id="page-2-0"></span>[Prelude](#page-2-0)

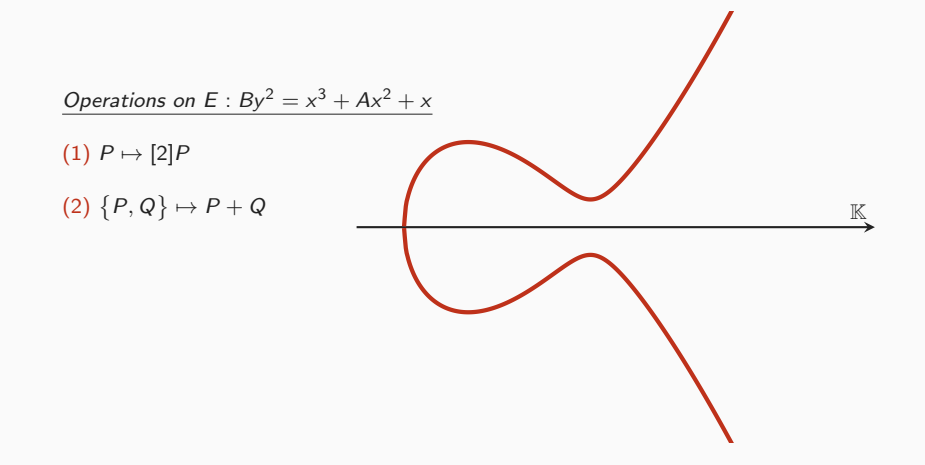

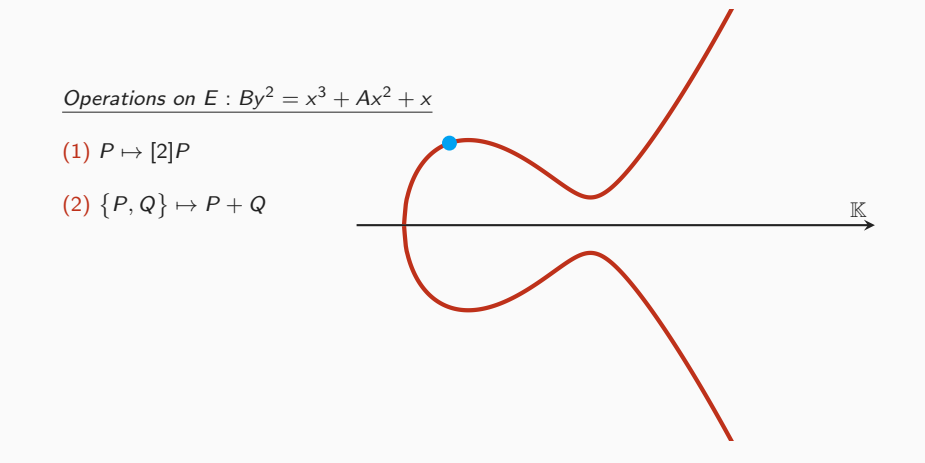

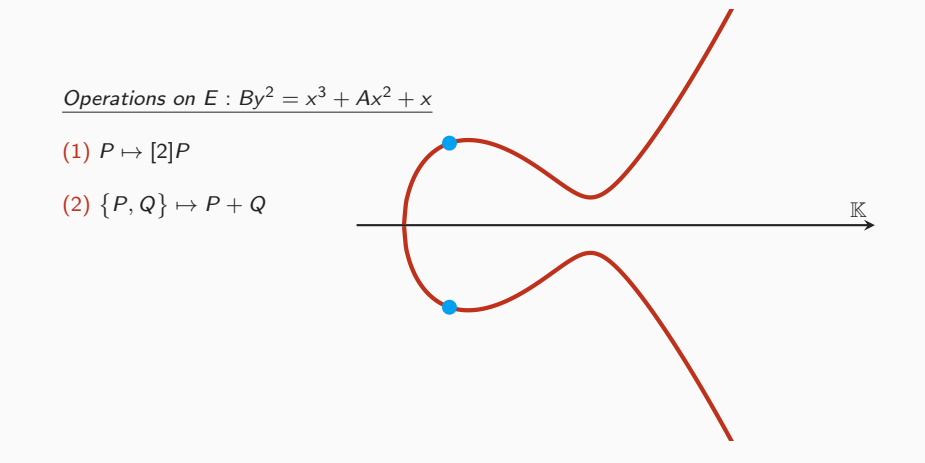

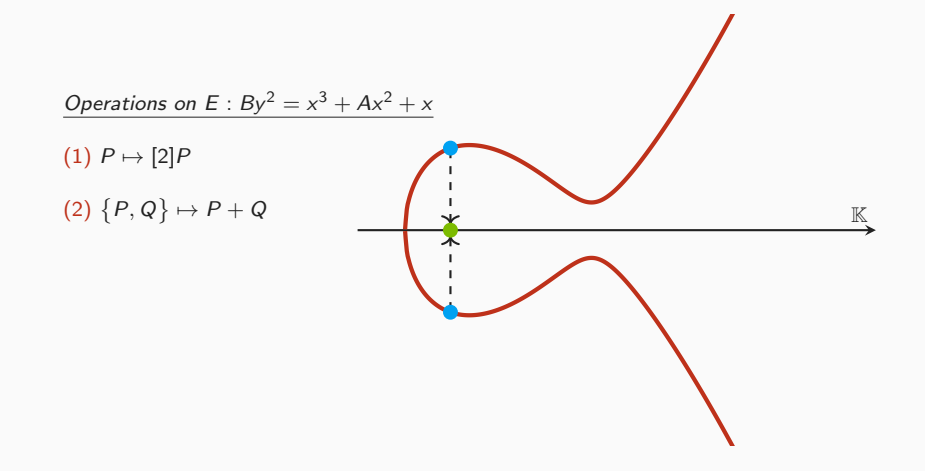

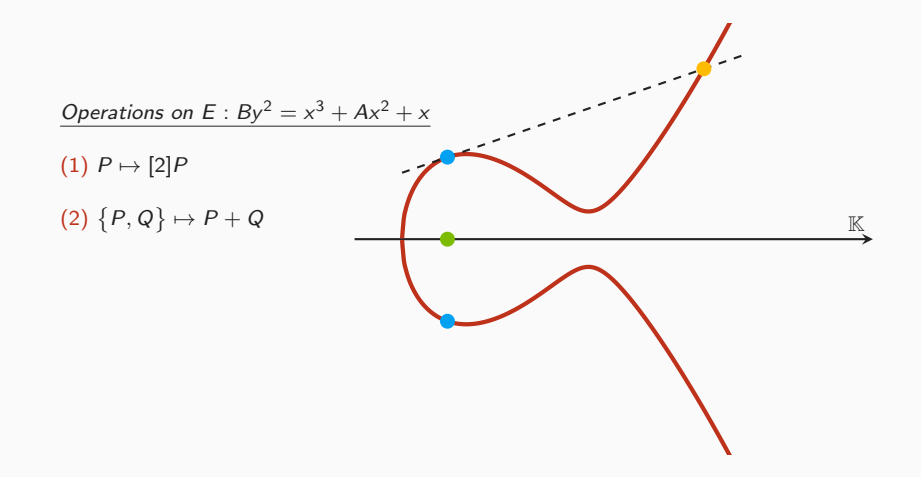

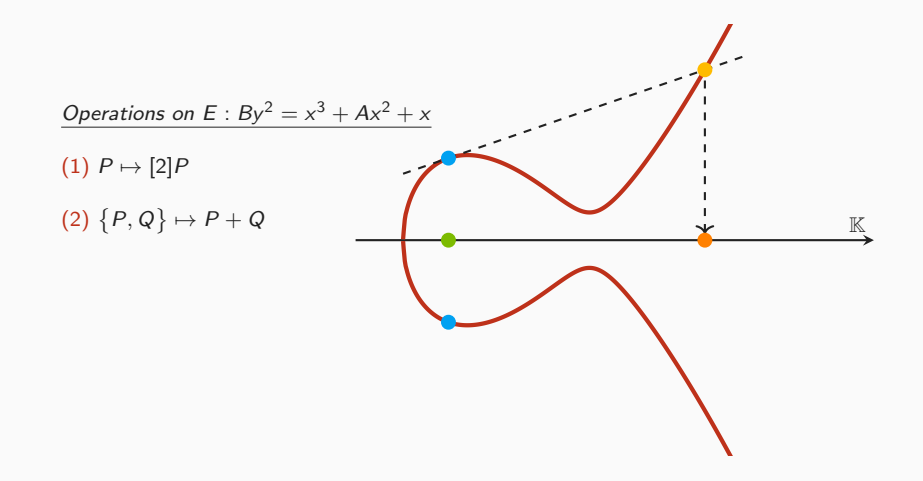

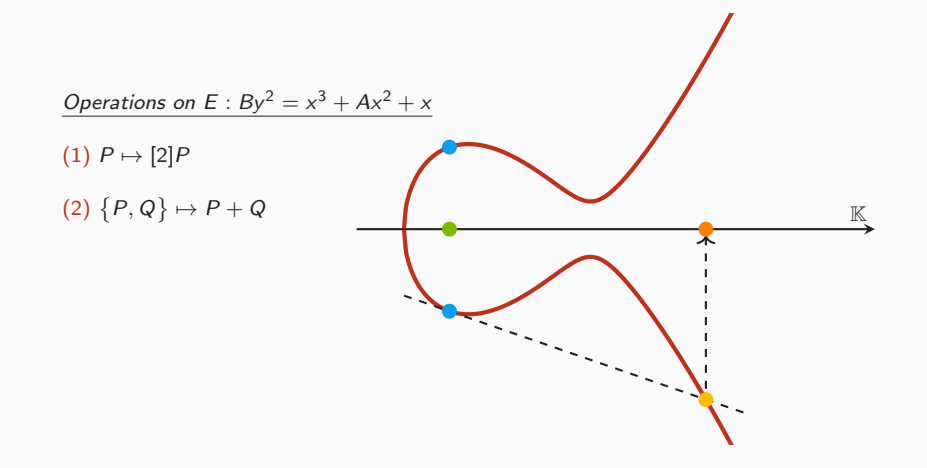

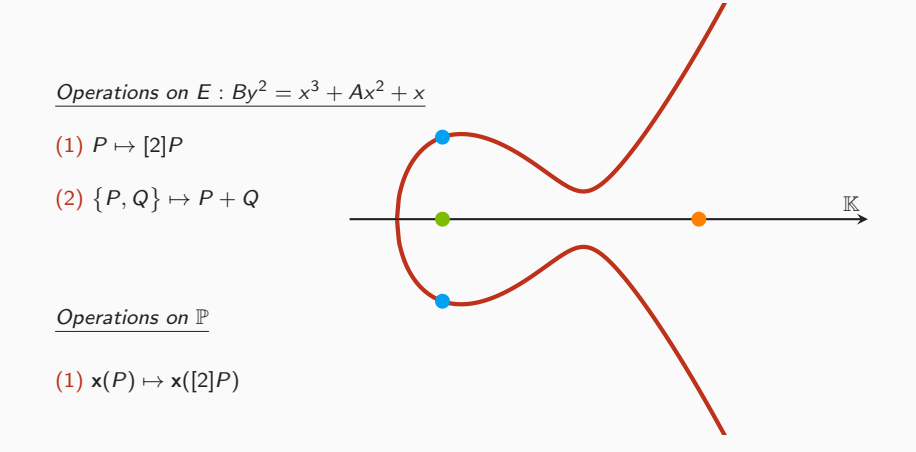

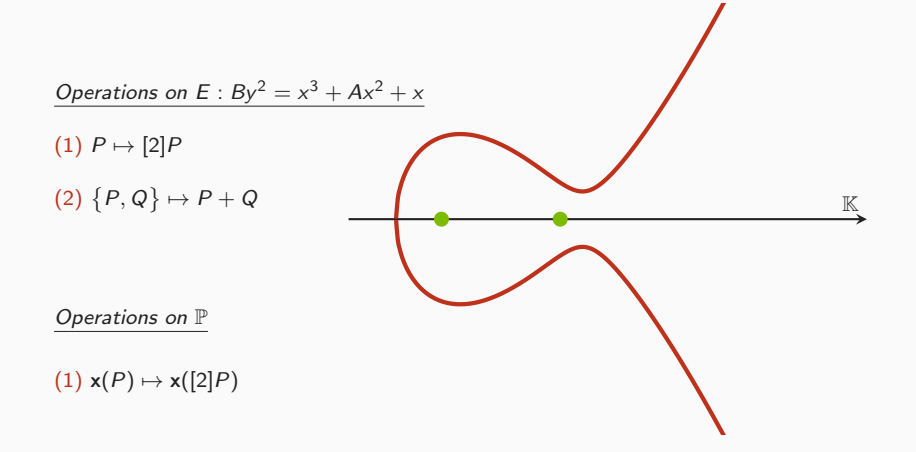

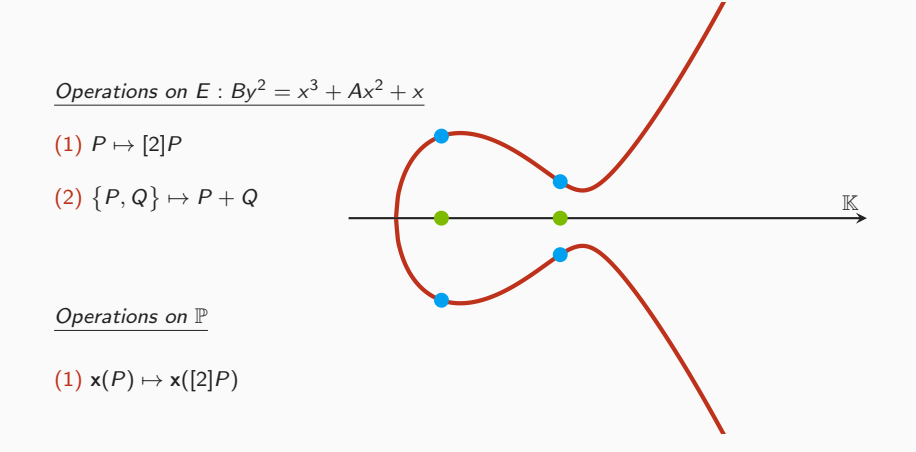

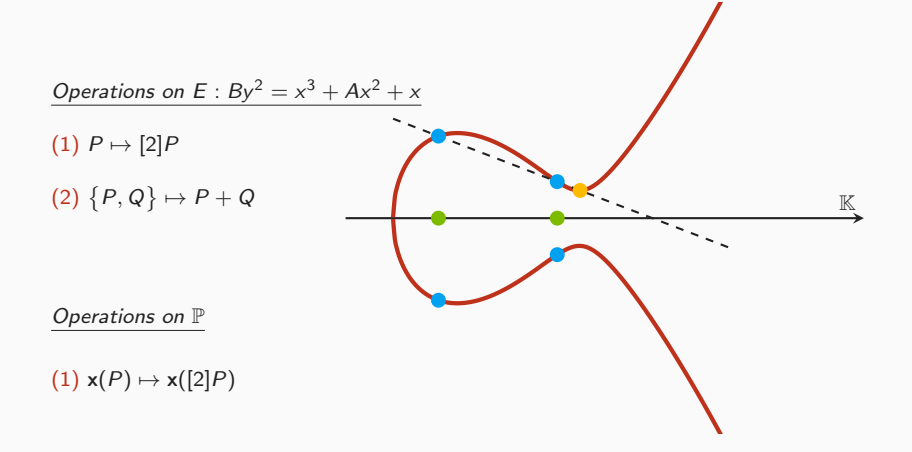

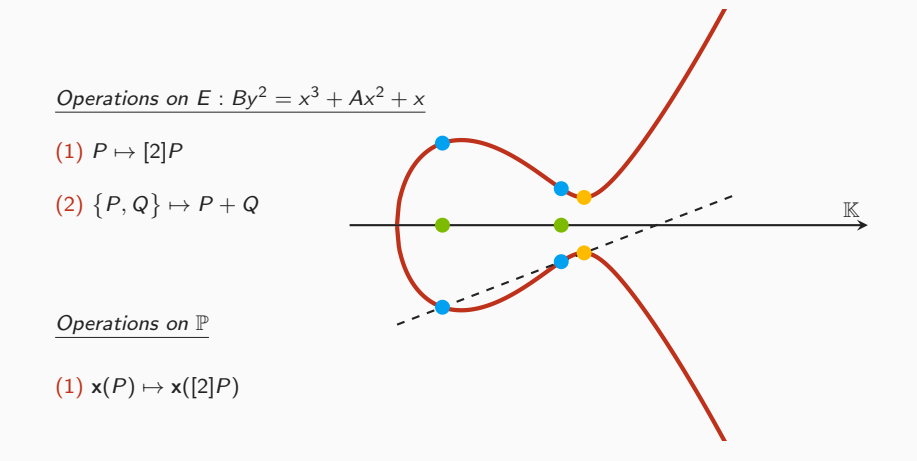

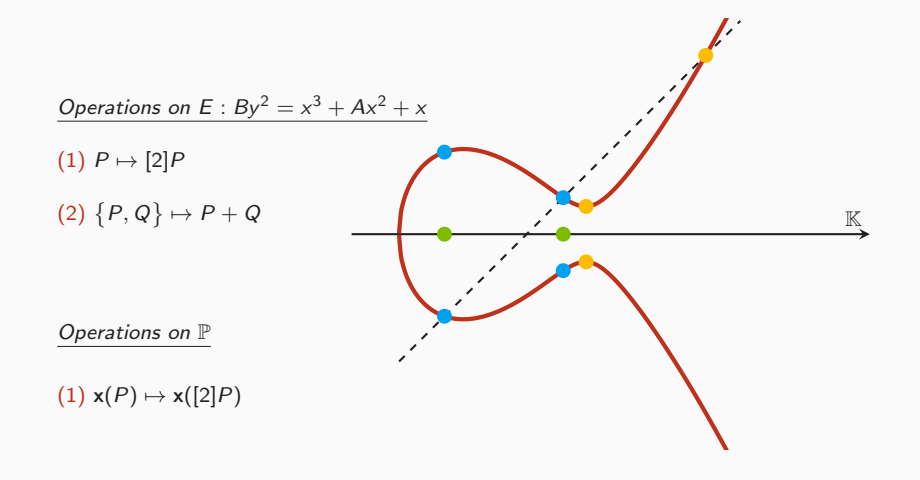

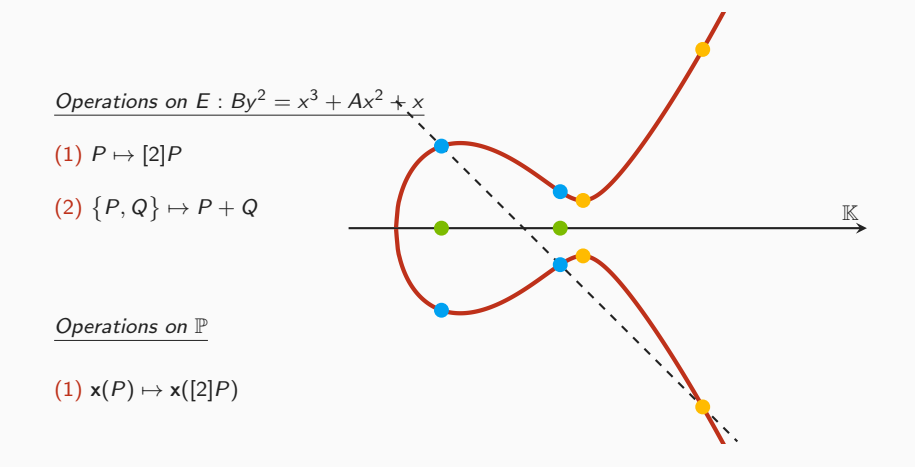

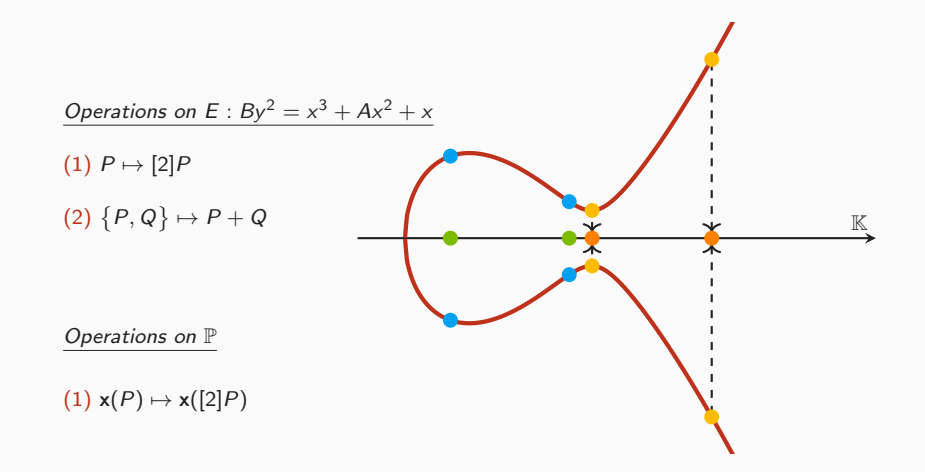

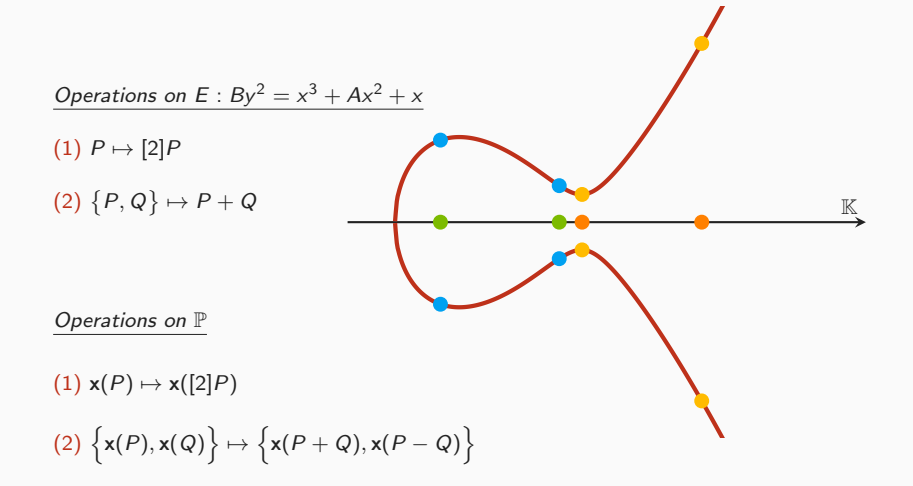

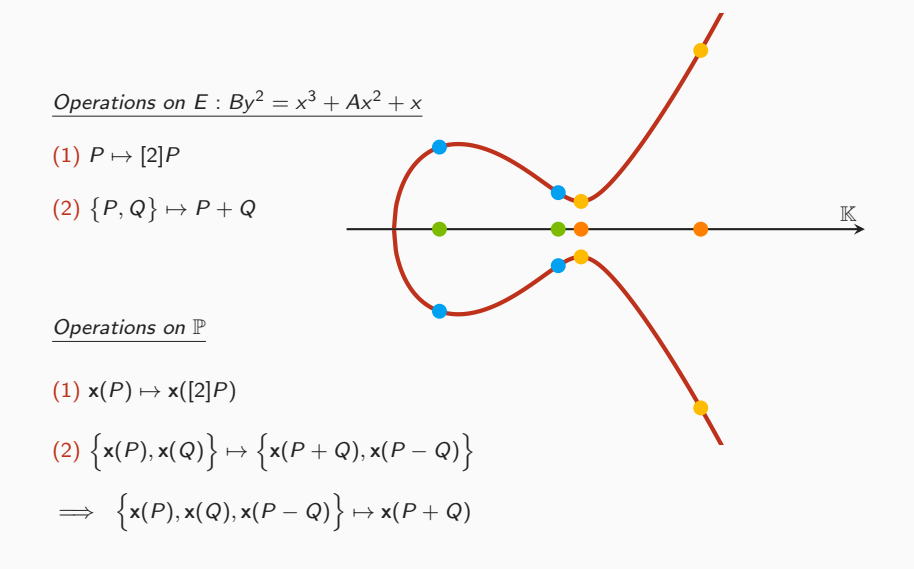

Public parameter: point P, curve E over  $\mathbb{F}_p$ 

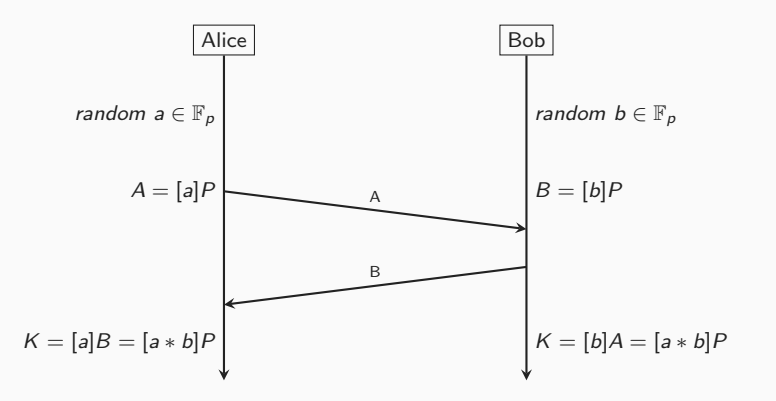

#### <span id="page-21-0"></span>[Formalization of Elliptic Curves](#page-21-0)

```
Inductive point (K: Type): Type :=
  (* A point is either at Infinity <math>*)</math>EC_Inf : point \mathbb K(* or (x, y) *)EC \text{In} : \mathbb{K} \to \mathbb{K} \to \text{point } \mathbb{K}.
```

```
Notation "\infty" := (@EC_Inf _).
Notation "(\vert x, y \vert)" := (@EC_In _ x y).
```

```
(* Get the x coordinate of p or 0 *)
Definition point \times 0 (p : point K) :=
 if p is (|x, -|) then x else 0.
```

```
Notation "p.x" := (point x0 p).
```
A Formal Library for Elliptic Curves in the Coq Proof Assistant – Evmorfia-Iro Bartzia, Pierre-Yves Strub <https://hal.inria.fr/hal-01102288>

```
(* Definition of a curve in its Montgomery form *)(*) B y = x^3 + A x^2 + x *)Record mcuType := \{A: \mathbb{K};
  B: K;
 \Box: B \neq 0;
 \therefore A<sup>2</sup> \neq 4
}
```

```
(*) is a point p on the curve? *)Definition oncurve (p: point \mathbb{K}) : bool :=
  match p with
   \infty \Rightarrow true
  | (x, y) \Rightarrow B * y^2 = x^3 + A * x^2 + xend.
```

```
(* We define a point on a curve as a point
  and the proof that it is on the curve *)Inductive mc : Type :=
 MC p of oncurve p.
```

```
Definition cswap (c : \mathbb{N}) (a b : \mathbb{K}) :=
  if c == 1 then (b, a) else (a, b).
Fixpoint opt_montgomery_rec (n m : N) (x a b c d : K) : K :=
  if
m is
m.+1 then
    let (a, b) := cswap (bitn n m) a b in
    let (c, d) := cswap (bitn n m) c d in
    let e := a + c inlet a := a - c inlet c := b + d inlet b := b - d inlet d := e^2 in
    let f := a^2 in
    let a := c * a inlet c := b * e inlet e := a + c inlet a := a - c inlet b := a^2 in
    let c := d - f inlet
a :=
c * ((
A - 2) / 4) in
    let a := a + d inlet c := c * a in
    let a := d * f inlet d := b * x inlet b := e^2 in
    let (a, b) := cswap (bitn n m) a b in
    let (c, d) := cswap (bitn n m) c d in
    opt_montgomery_rec
n
m
x
a
b
c
d
  else<br>a / c.
Definition opt_montgomery (n \t m : N) (x : K) : K :=opt_montgomery_rec
n
m
x
1
x 0 1.
```
.

Lemma opt\_montgomery-ok :  
\nforall (n m: N) (xp : K) (P : mc M),  
\n
$$
n < 2^m
$$
  
\n $\rightarrow xp \neq 0$   
\n $\rightarrow Px = xp$   
\n $(* if xp is the x coordinate of P *)$ 

 $\rightarrow$  opt\_montgomery n m xp = ([n]P).x (\* opt\_montgomery n m xp is the x coordinate of  $\lceil n \rceil P *$ )

.

$$
(* K = F2255-19 *)\n(* A = 486662 *)\n(* B = 1 *)\n(* Curve25519 : B * y2 = x3 + A * x2 + x *)\n(* * y2 = x3 + 486662 * x2 + x *)
$$

Definition curve25519\_ladder  $n \times = opt$  montgomery n 255 x.

| Lemma curve25519-ladder-ok : |                                                                   |
|------------------------------|-------------------------------------------------------------------|
| forall                       | (n: N) (xp : $\mathbb{F}_{2^{255}-19}$ ) (P : mc Curve25519),     |
| $n < 2^{255}$                | $\rightarrow xp \neq 0$                                           |
| $\rightarrow Px \neq p$      |                                                                   |
| $\rightarrow p.x = xp$       | $(* \text{ if } xp \text{ is the } x \text{ coordinate of } P *)$ |

$$
\rightarrow \text{curve25519}\_ \text{ladder n xp} = ([n]P).x
$$
  

$$
(* \text{ curve25519}\_ \text{ladder n xp is the x coordinate of } [n]P *)
$$

<span id="page-27-0"></span>[A quick overview of TweetNaCl](#page-27-0)

```
int crypto_scalarmult
(u8
*
q
,const u8
*
n
,const u8
*
p
)
{
  u8 z[32]; i64 r; int i; gf x,a,b,c,d,e,f;
  FOR(i, 31) z[i]=n[i];z[31]=(n[31]&127)|64; z[0]&=248;
                                                              # Clamping of
n
  unpack25519
(
x
,
p);
  FOR(i, 16) { b[i]=x[i]; d[i]=a[i]=c[i]=0; }a
[
0]=
d
[
0]=
1
;
  for
(
i
=254
;
i>=
0;--
i) {
     r=(
z
[
i>>
3]>>(
i
&
7))&
1
;
                                                              # i<sup>th</sup> bit of n
     sel25519
(
a
,
b
,
r);
     sel25519
(
c
,
d
,
r);
     A(e, a, c);
                                                             #
     Z(a,a,c) ;
                                                             #
     A(c, b, d);#
     Z(b, b, d);
                                                             #
     S(d,e);
                                                             #
     S(f, a);
                                                             #
     M(a, c, a);
                                                                 Montgomery Ladder
     M(c, b, e);
                                                             #
     A(e, a, c);
                                                             #
     Z(a,a,c) ;
                                                             #
     S(b,a);#
     Z(c,d,f);#
     M
(
a
,
c
,_121665);
                                                             #
     A(a, a, d);#
     M
(
c
,
c
,
a);
                                                             #
     M
(
a
,
d
,
f);
                                                             #
     M(d, b, x);#
     S(b,e);
                                                             #
     sel25519
(
a
,
b
,
r);
     sel25519(c,d,r);
  }
  inv25519(c,c); M(a,a,c);
                                                             #
                                                                  a
/
c
  pack25519
(
q
,
a);
  return
0
;
```
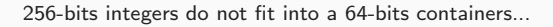

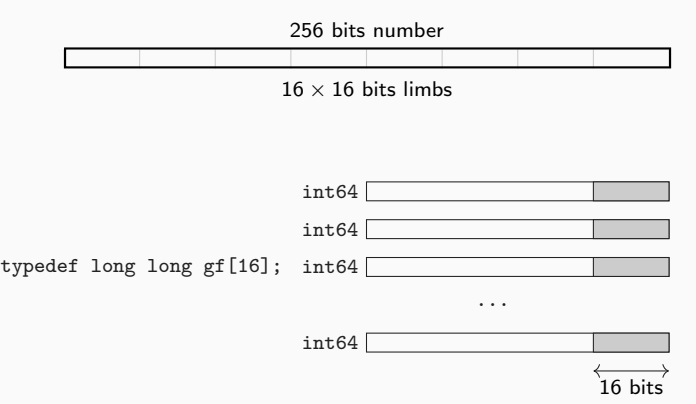

```
#define FOR(i,n) for (i = 0:i \leq n:++i)#define sv static void
typedef long long i64;
typedef i64 gf[16];
sv A(gf o, const gf a, const gf b) # Addition
{
  int i;<br>FOR(i.16) ofil=afil+bfil:
                                      # carrying is done separately
}
sv Z(\sigma f) o, const \sigma f a, const \sigma f b) # Zubstraction
{
  int i;
  FOR(i,16) o[i]=a[i]-b[i]; # carrying is done separately
}
sv M(gf o,const gf a,const gf b) # Multiplication (school book)
{
  i64 i,j,t[31];
  FOR(i, 31) t[i]=0;FOR(i,16) FOR(j,16) t[i+j] = a[i]*b[i];FOR(i, 15) t[i]+=38*t[i+16];
  FOR(i,16) o[i]=t[i];
  car25519(o); \qquad # carrying car75519(o): \qquad # carrying
  car25519(0):
}
```
## <span id="page-31-0"></span>[From C to Coq](#page-31-0)

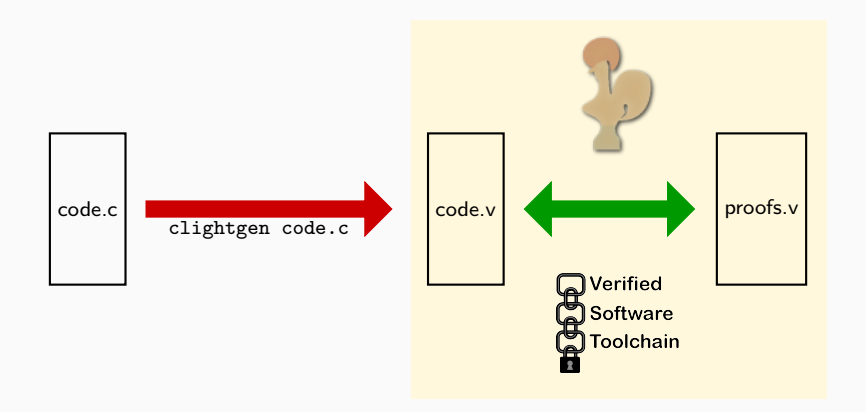

```
Variable n: Z.
Hypothesis Hn: n > 0.
(*
  in C we have gf[16] here we consider a list of integers (list \mathbb{Z})
  of length 16 in this case.
  ZofList converts a list \mathbb Z into its \mathbb Z value
   assume a radix: 2<sup>n</sup>
*)
Fixpoint ZofList (a : list \mathbb{Z}) : \mathbb{Z} :=
```

```
match a with
   [] \Rightarrow 0h : \begin{cases} a \rightarrow b + 2^n * \text{ZofList } q \end{cases}end.
```
Notation "Z.of\_list  $A'' := (ZofList A)$ .

```
Fixpoint A (a b : list \mathbb{Z}) : list \mathbb{Z} :=
  match a,b with
   | \Box, q \Rightarrow q
   | q, [ ] \Rightarrow q| h1::q1,h2::q2 ⇒ (Z.add h1 h2) :: A q1 q2
   end.
Notation "a \boxplus b" := (A a b) (at level 60).
Corollary A_correct:
  forall (a b: list \mathbb{Z}).
     \mathbb{Z}.\text{of}_\text{list} (a \boxplus b) = (\mathbb{Z}.\text{of}_\text{list a}) + (\mathbb{Z}.\text{of list b}).Qed.
Lemma A_bound_len:
  forall (m1 n1 m2 n2: \mathbb{Z}) (a b: list \mathbb{Z}).
     length a = length b \rightarrowForall (\lambda x \Rightarrow m1 < x < n1) a \rightarrowForall (\lambda x \Rightarrow m2 < x < n2) b \rightarrowForall (\lambda x \Rightarrow m1 + m2 \le x \le n1 + n2) (a \boxplus b).
Qed.
Lemma A_length_16:
  forall (a \ b: \text{list } \mathbb{Z}).
  length a = 16 \rightarrowlength b = 16 \rightarrowlength (a \oplus b) = 16.
Qed.
```

```
Definition A_spec :=DECLARE _A
WITH
  vo: val, va: val, vb: val,
  sh : share,
  o : list val,
  a : list Z, amin : Z, amax : Z,
  b : list Z, bmin : Z, bmax : Z,
(*------------------------------------------*)
PRE [ _o OF (tptr tlg), _a OF (tptr tlg), _b OF (tptr tlg) ]
    PROP (writable_share sh;<br>(* For soundness *)
                                                              (* For bounds propagation *)Forall (\lambda x \mapsto -2^{62} < x < 2)Forall (\lambda x \mapsto \text{amin} < x < \text{ama} x) a:
             Forall (\lambda x \mapsto -2^{62} < x < 2)Forall (\lambda x \mapsto bmin < x < bmax) b;
             Zlength a = 16; Zlength b = 16; Zlength o = 16)
    LOCAL (temp _a v_a; temp _b v_b; temp _o v_o)
    SEP (sh{ v_o } \leftarrow (lg16) - o;sh{ v_a } ←(1g16)− mVI64 a;
             sh\{v\} + (lg16)− mVI64 b)
  (*------------------------------------------*)
  POST [ tvoid ]
       PROP ( (* Bounds propagation *)
              Forall (\lambda x \mapsto \text{amin} + \text{bmin} < x < \text{ama} x + \text{bmax}) (A a b)
              Zlength (A \nabla B) = 16:
             )
       LOCAL()
       SEP (sh {v_o } ← (1g16)− mVI64 (A a b);
             sh{ v_a } ←(1g16)− mVI64 a;
             sh\{v\} + \left(\frac{1}{e16}\right) mVI64 b).
                                                                                 sv A(gf o,const gf a,const gf b)
                                                                                 {
                                                                                   int i;
                                                                                   FOR(i,16) o[i]=a[i]+b[i];
                                                                                 }
```

```
Definition crypto_scalarmult_spec :=
DECLARE crypto_scalarmult_curve25519_tweet
WTTH
  v_q: val, v_n: val, v_p: val, c121665:val,
  sh : share,
  q : list val, n : list Z, p : list Z
(*------------------------------------------*)
PRE [ _q OF (tptr tuchar), _n OF (tptr tuchar), _p OF (tptr tuchar) ]
    PROP (writable share sh;
            Forall (\lambda x \mapsto 0 \le x < 2^8) p;
            Forall (\lambda x \mapsto 0 \le x < 2^8) n;
           Zlength q = 32; Zlength n = 32; Zlength p = 32)
    LOGAL(temp _q v<sub>-</sub>q; temp _n v<sub>-n;</sub> temp _p v<sub>-</sub>p; gvar _{-1}121665 c121665)
    SEP (sh{v q} \leftarrow (uch32) - q;
           sh[v_n } ← (uch32)− mVI n;
           sh\{v_p\} \leftarrow (uch32) mVI p;
           Ews{[ c121665 }]←(lg16)− mVI64 c_121665)
(*------------------------------------------*)
POST [ tint ]
     PROP (Forall (\lambda x \mapsto 0 \leq x < 2^8) (Crypto_Scalarmult n p);
           Zlength (Crypto_Scalarmult n p) = 32)
    LOCAL(temp ret_temp (Vint Int.zero))
    SEP (sh[ v_q } ← (uch32)− mVI (Crypto_Scalarmult n p);
           sh[ v_n } ← (uch32)− mVI n;
           sh\overline{[v_p]} + \left(\frac{u_{ch32}}{2}\right) mVI p;
           Ews{[ c121665 }]←(lg16)− mVI64 c_121665
```
# <span id="page-37-0"></span>Crypto\_Scalarmult n P.x =  $([n]P)x$  ?

```
Class Ops (T T': Type) (Mod: T \rightarrow T):=
{
  A: T \rightarrow T \rightarrow T;<br>
M: T \rightarrow T \rightarrow T:<br>
M: T \rightarrow T + T:<br>
M: T \rightarrow T + T:
  M: T \rightarrow T \rightarrow T;<br>
Zub: T \rightarrow T \rightarrow T;<br>
(*) Subtraction over T *)Zub: T \rightarrow T \rightarrow T;<br>
Sq: T \rightarrow T;<br>
\rightarrow T \rightarrow T;<br>
\left(* \; Squaring \; over \; T \; * \right)Sq: T \rightarrow T;<br>
C_0: T;<br>
S_1: C_1: T;<br>
S_2: T;<br>
S_3: C_4: C_5<br>
S_4: C_5<br>
S_5: C_6: T;<br>
S_6: T;<br>
S_7: T;<br>
S_8: C_7: T;C_0: T; (*) (*) (* Constant 0 in T *)<br>C 1: T: (*) (* Constant 1 in T *)C_1: T; (*) Constant 1 in T *)<br>C_121665: T; (*) Constant 121665 in T *)
                                                       (* Constant 121665 in T *)
   Sel25519: \mathbb{Z} \rightarrow T \rightarrow T \rightarrow T; (* Select the 2<sup>nd</sup> or 3<sup>rd</sup> argument depending of Z *)
  Getbit: \mathbb{Z} \rightarrow T' \rightarrow \mathbb{Z}:
                                                    (* Return the i^{th} bit of T' *)
   (* Mod conservation *)
  Mod_ZSel25519_eq : forall b p q, Mod (Sel25519 b p q) = Sel25519 b (Mod p) (Mod q);<br>Mod_ZA_eq : forall p q, Mod (A p q) = Mod (A (Mod p) (Mod q));
   Mod_ZA_eq : forall p q, Mod (A p q) = Mod (A (Mod p) (Mod q));
Mod_ZM_eq : forall p q, Mod (M p q) = Mod (M (Mod p) (Mod q));
  Mod_ZZub_eq : forall p q, Mod_ZZub_pq = Mod (Zub (Mod p) (Mod q));<br>
Mod_ZZsq_eq : forall p, Mod(Sq p) = Mod (Sq (Mod p));
  Mod_ZSq_eq : forall p,
  Mod_red : forall p, Mod (Mod p) = (Mod p)
}.
```

```
Context {T : Type}.
Context {T} : Type}.
Context {Mod : T \rightarrow T }.
Context {0 : Ops T T' Mod}.
Fixpoint montgomery_rec (m : N) (z : T') (a b c d e f x : T) : (T * T * T * T * T) :=
 match m with
  | 0 \Rightarrow (a,b,c,d,e,f)| S n \Rightarrowlet r := Getbit (\mathbb{Z}.of nat n) z in
      let (a, b) := (Sel25519 r a b, Sel25519 r b a) in
      let (c, d) := (Sel25519 r c d, Sel25519 r d c) in
      let e := A a c in
      let a := Zub a c in
      let c := A b d in
      let b := Zub b d in
      let d := Sq e in
      let f := Sq a in
      let a := M c a in
      let c := M b e in
      let e := A a c in
      let a := Zub a c in
      let b := Sa a in
      let c := Zub d f in
      let a := M c C_121665 in
      let a := A a d in
      let c := M c a in
      let a := M d f in
      let d := M b x in
      let b := Sq e inlet (a, b): = (Sel25519 r a b, Sel25519 r b a) in
      let (c, d) := (Sel25519 r c d, Sel25519 r d c) in
      montgomery_rec n z a b c d e f x
    end.
```

```
Class Ops_Mod_P {T T' U:Type}
                     \{\mathtt{Mod}\colon\!\mathsf{U}\ \rightarrow\ \mathsf{U}\}\ \{\mathtt{Mod}\mathsf{T}\colon\!\mathsf{T}\ \rightarrow\ \mathsf{T}\}\cdot (Ops T T' ModT) \cdot (Ops U U Mod) :=
{
P: T \rightarrow U; (* Projection from T to U *)
P: T' \rightarrow U; (* Projection from T' to U *)
A_eq: forall a b, Mod (P (A a b)) = Mod (A (P a) (P b));<br>
M_eq: forall a b, Mod (P (M a b)) = Mod (M (P a) (P b));M_eq: forall a b, Mod (P(M a b)) = Mod (M (P a) (P b));<br>
Zub eq: forall a b, Mod (P (Zub a b)) = Mod (Zub (P a) (P b))forall a b, Mod (P (Zub a b)) = Mod (Zub (P a) (P b));
Sq_{eq}: forall a, Mod (P (Sq a)) = Mod (Sq (P a));C_121665_eq: P C_121665 = C_121665;
C_0_{eq}: P C_0 = C_0;
C_1 eq: P C_1 = C_1;
Sel25519 eq: forall b p q, Mod (P (Sel25519 b p q)) = Mod (Sel25519 b (P p) (P q));
Getbit_eq: forall i p, Getbit i p = Getbit i (P \mid p);
}.
```

```
Context {T: Type}.
Context {T : Type}.
Context {U: Type}.
Context {ModT: T \rightarrow T}.
Context {Mod: U \rightarrow U}.
Context {TO: Ops T T' ModT}.
Context {UO: Ops U U Mod}.
Context {UTO: @Ops_Mod_P T T' U Mod ModT TO UO}.
```

```
(* montgomery rec over T is equivalent to montgomery rec over U *)
Corollary montgomery_rec_eq_a: forall (n:\mathbb{N}) (z:T') (a b c d e f x: T),
 Mod (P (get_a (montgomery_rec n z a b c d e f x))) = (** over T*)Mod (get_a (montgomery_rec n (P' z) (P a) (P b) (P c) (P d) (P e) (P f) (P x))). (* over U *)
Qed.
```

```
Corollary montgomery_rec_eq_c: forall (n:\mathbb{N}) (z:T') (a b c d e f x: T),
 Mod (P (get_c (montgomery_rec n z a b c d e f x))) = (** over T*)Mod (get_c (montgomery_rec n (P' z) (P a) (P b) (P c) (P d) (P e) (P f) (P x))). (* over U *)
Qed.
```
#### Instanciating

Definition modP (x:  $\mathbb{Z}$ ) := x mod  $2^{255} - 19$ .

 $(*$  Operations over  $\mathbb{Z}$  \*) Instance Z\_Ops : Ops  $\mathbb Z$   $\mathbb Z$  modP := {}.

(\* Operations over  $\mathbb{F}_{2^{255}-19}$  \*)  $\label{eq:12} \texttt{Instance Z25519\_Ops} \; : \; \texttt{Ops} \; \; \mathbb{F}_{2^{255}-19} \; \mathbb{N} \; \; \texttt{id} \; : = \; \{\}.$ 

 $(*$  Equivalence between  $\mathbb Z$  (with modP) and  $\mathbb Z$  \*) Instance Zmod\_Z\_Eq : @Ops\_Mod\_P Z Z Z modP modP Z\_Ops Z\_Ops :=  ${P := modP : P' := id }.$ 

(\* Equivalence between  $\mathbb Z$  (with modP) and  $\mathbb F_2$ 255 −19</sub> \*)

Instance Z25519\_Z\_Eq : @Ops\_Mod\_P Zmodp.type nat Z modP id Z25519\_Ops Z\_Ops :=  ${F}$  P := val: P' :=  $\mathbb{Z}$  of nat }.

Inductive List16 (T:Type) := Len (1:list T): Zlength  $1 = 16 \rightarrow$  List16 T. Inductive List32B := L32B (1:list  $\mathbb{Z}$ ): Forall  $(\lambda x \Rightarrow 0 \le x < 2^8)$  1  $\rightarrow$  List32B.

(\* Operations over List16,List32 \*) Instance List16\_Ops : Ops (@List16  $\mathbb{Z}$ ) List32B id := {}.

```
(* Equivalence between List16, List32 and \mathbb{Z} *)
Instance List16_Z_Eq : @Ops_Mod_P (@List16 Z) (List32B) Z modP id List16_Ops Z_Ops :=
\{ P_l := (Z \circ fList \circ (List16 \text{ to List 1})): P' l := (Z \circ fList \circ (List32 \text{ to List 1})): \}.
```

```
(* Operations over list of \mathbb{Z} *)
Instance List_Z_Ops : Ops (list \mathbb{Z}) (list \mathbb{Z}) id := {}.
```
(\* Equivalence between List16, List32 and list of  $\mathbb{Z}$  \*) Instance List16\_List\_Z\_Eq : @Ops\_Mod\_P (List16 Z) (List32B) (list Z) id id List16\_Ops List\_Z\_Ops :=  ${P := List16_to_list; \t P' := List32_to_list; \t }.$ 

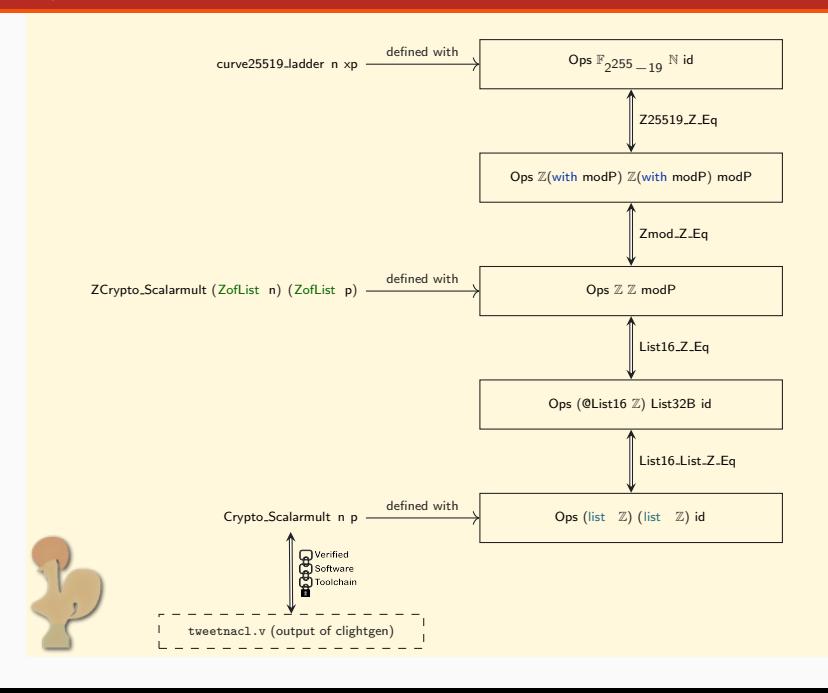

```
Theorem Crypto_Scalarmult_Eq :
  forall (n p:list \mathbb{Z}),
  Zlength n = 32 \rightarrow (* n is a list of 32 unsigned bytes *)
   Forall (\lambda x \Rightarrow 0 \le x \land x < 2^8) n \rightarrowZlength p = 32 \rightarrow (* p is a list of 32 unsigned bytes *)
   Forall (\lambda x \Rightarrow 0 \le x \land x < 2^8) p \rightarrowZofList 8 (Crypto_Scalarmult n p) =
       val (curve25519_ladder (Z.to_nat (Zclamp (ZofList 8 n)))
                                  (Zmodp.pi (modP (ZUnpack25519 (ZofList 8 p))))).
 (* The operations in Crypto_Scalarmult converted to \mathbb Z yield *)<br>(* to the exact same result as the ladder over \mathbb F or *)
 (* to the exact same result as the ladder over \mathbb{F}_{2^{255}-19} *)
```

```
Lemma curve25519_ladder_ok :
    forall (n: N) (xp : \mathbb{F}_{2^{255}-19}) (P : mc Curve25519),
    n < 2^{255}\rightarrow xp \neq 0
   \rightarrow P.x = xp
     (* if xp is the x coordinate of P *)
   \rightarrow curve25519_ladder n xp = ([n]P).x.
      (* curve25519_ladder n xp is the x coordinate of [n]P *)
```
# Thank you.

```
Definition A_spec :=
DECLARE _A
WITH
  vo: val, va: val, v b: val,
  sho : share, sha : share, shb : share,
  o : list val,
  a : list Z, amin : Z, amax : Z,
  b : list Z, bmin : Z, bmax : Z,
  k \cdot 7(*------------------------------------------*)
PRE [ _o OF (tptr tlg), _a OF (tptr tlg), _b OF (tptr tlg) ]
    PROP (writable share sho; readable share sha; readable share shb;
           (* For soundness *)
             Forall (\lambda x \mapsto -2^{62} < x < 2^{62}) a;
             Forall (\lambda x \mapsto -2^{62} < x < 2^{62}) b;
           (* For bounds propagation *)
            Forall (\lambda x \mapsto \text{amin} < x < \text{ama} x) a:
            Forall (\lambda x \mapsto bmin < x < bmax) b;
            Zlength a = 16; Zlength b = 16; Zlength o = 16)
    LOCAL (temp _a v_a; temp _b v_b; temp _o v_o)
    SEP (nm_overlap_array_sep_3 sho sha shb o a b v o v a v b k)
  (*------------------------------------------*)
  POST [ tvoid ]
       PROP ( (* Bounds propagation *)
             Forall (\lambda x \mapsto \text{amin} + \text{bmin} < x < \text{ama} x + \text{bmax}) (A a b)
             Zlength (A \ a \ b) = 16;
             )
       LOCAL<sup>()</sup>
       SEP (nm_overlap_array_sep_3' sho sha shb (mVI64 (A a b)) (mVI64 a) (mVI64 b) y_o v_a v_b k).
```